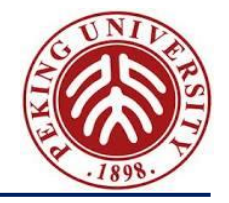

# **编程语言的设计原理 Design Principles of Programming Languages**

Haiyan Zhao, Di Wang

赵海燕,王迪

Peking University, Spring Term 2023

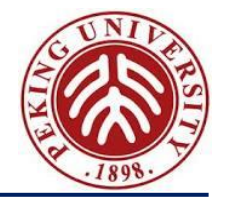

# **Practice in Class**

# arith, fullsimple, fullref

#### **Structure of package**

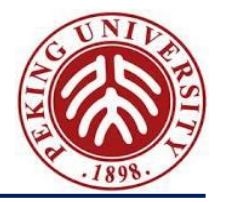

#### main.ml drives the whole process

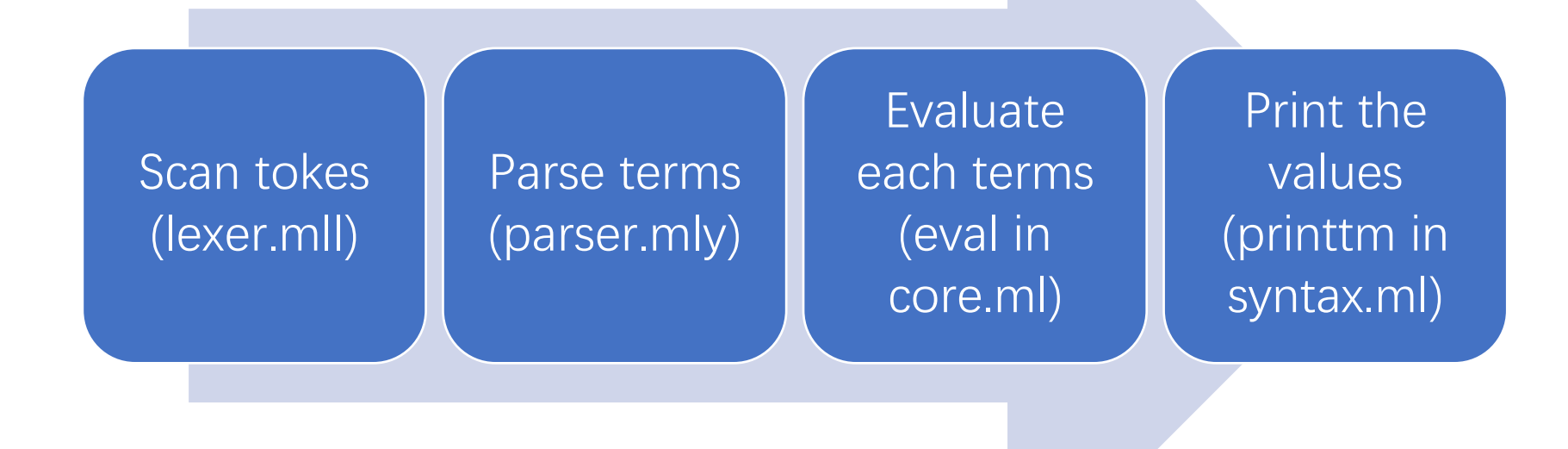

#### **Commands**

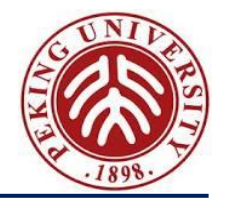

- Each line of the source file is parsed *as a command*
	- $-$  type command  $=$   $\vert$  Eval of info  $*$  term
	- ─ New commands will be added later
- Main routine for each file let process\_file  $f =$ alreadyImported := f :: !alreadyImported; let cmds = parseFile f in let  $g \nc =$ open\_hvbox 0; let results = process\_command c in print\_flush(); results in

```
List.iter g cmds
```
## **Structure of package: syntax**

syntax. ml defines the terms

```
type term =TmTrue of info
   TmFalse of info
   TmIf of info * term * term * term
   TmZero of info
   TmSucc of info * term
   TmPred of info * term
   TmIsZero of info * term
```
• Info: a data type recording *the position* of the term in the source file

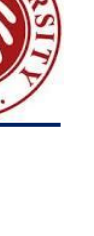

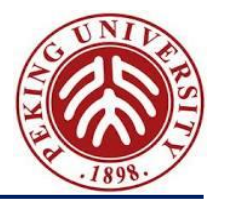

• eval in core.ml

let rec eval t = 
$$
[eval1 t]
$$

\ntry let t' =  $[eval1 t]$ 

\nin eval t

\nwith  $[NoRuleApplies] \rightarrow t$ 

• eval1: perform a *single step reduction*

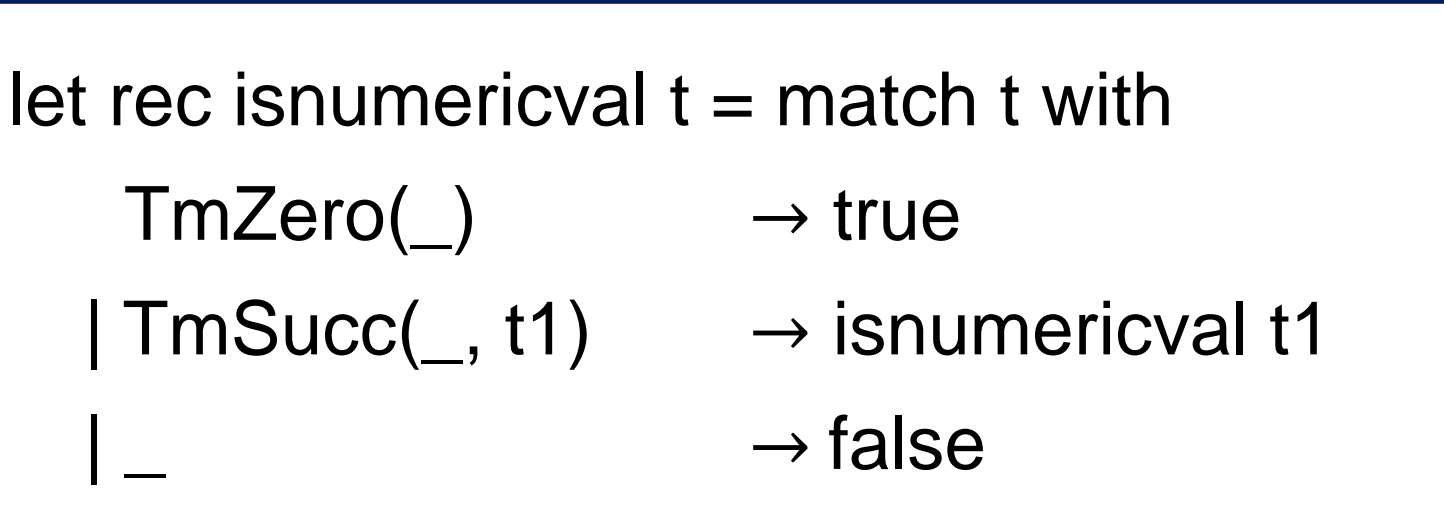

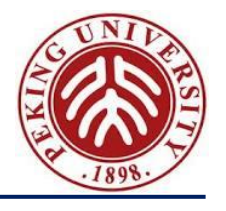

### **Some abbreviations**

- UCID = upper case identifier
- LCID = lower case identifier
- $ty = type$
- $\cdot$  tm = term
- LCURLY = " $\{$ "
- RCURLY = "}"
- LPAREN = " $($ "
- RPAREN = ")"
- $\cdot$  USCORE = " "
- ……

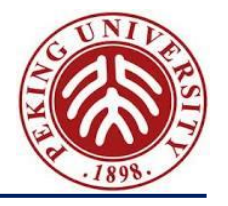

- Using arith to write the following equation
	- ─ Return five if two is not zero, otherwise return nine
	- ─ Hint: read the code in *parser.mly*

#### **Exercise arith.size**

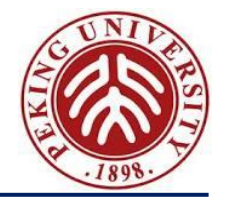

- Make the *evaluation* computes *the size of a term* (3.3.2) instead of reducing the term, and test it on the original test.f
	- $-$  Hint:
		- pr: string -> unit prints a string to the screen
		-

- string\_of\_int : int -> string converts an integer into a string
- Remember to change both .ml and .mli files

## **Big-step vs small-step**

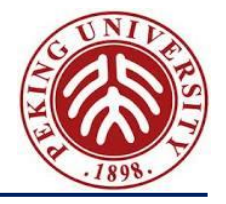

- Big-step is usually easier to understand
	- ─ called "*natural semantics*" in some articles
- Big-step often leads to *simpler proof*
- Big-step cannot describe computations that *do not produce a value*
	- ─ Non-terminating computation
	- ─ "Stuck" computation

#### **Exercise arith.big-step**

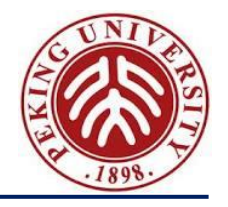

- Change the evaluation to use *big-step semantics*, and compute the following expressions:
	- ─ true;
	- ─ if false then true else false;
	- $-$  if 0 then 1 else 2;
	- ─ if true then (succ false) else 2;
	- $0$ ;
	- $-$  succ (pred 0);
	- $-$  iszero (pred (succ (succ 0)));

# **fullsimple**

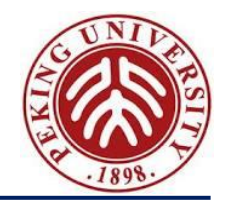

- Implementing all extensions in Chapter 11.
- Allow different types of command:
	- ─ evaluation: type-checking and reducing a term
	- ─ bindings
		- Variable binding: a: Int;
		- Type variable binding: T;
		- Term abbreviation binding:  $t =$  succ 0;
		- Type abbreviation binding:  $T = Nat \rightarrow Nat;$
- Types can be used without declaration (uninterpreted types) x:X

#### (lambda a:X. a) x

Design Principles of Programming Languages, Spring 2023 13

#### **Review: nameless representation**

• What is the nameless representation of the following term?

 $\lambda x. x (\lambda y. x y)$ 

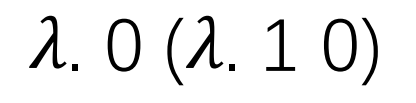

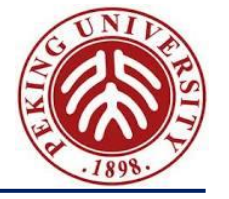

type term =

```
TmVar of info * int * int
```

```
| TmAbs of info * string * ty * term 
| TmApp of info * term * term
| …
```
- Using *nameless representation of terms*
- The *second int* for TmVar is used for debugging
	- $-$  = the number of items in the context
- The *"string*" in TmAbs is used for printing

# **Example: printing terms**

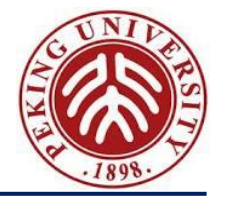

```
and printtm ATerm outer ctx t = match t with
```

```
| TmVar(fi, x, n) \rightarrow
```

```
if ctxlength ctx = n then
```

```
pr (index2name fi ctx x)
```
else

```
pr ("[bad index: " ^ …… )
```

```
| TmAbs(fi, x, tyT1, t2) \rightarrow
```

```
(let (ctx', x') = (pickfreshname ctx x) in
```

```
obox(); pr "lambda ";
```

```
pr x'; pr ":"; printty_Type false ctx tyT1; pr "."; …
printtm_Term outer ctx' t2; …
```
Design Principles of Programming Languages, Spring 2023 17 and the state of the state of the state of Programming Languages, Spring 2023 17

#### **Review: context**

- What contexts are used in our course?
	- ─ Mapping names to integers in nameless representation
	- $-\Sigma$ : mapping variables to types
- Can be combined into one
- New contexts in the implementation
	- ─ Type variable binding: marking type variables
	- ─ Term abbreviation binding: Mapping variables to terms (and their types)
	- ─ Type abbreviation binding: Mapping type variables to terms

type binding = NameBind | TyVarBind | VarBind of ty | TmAbbBind of term \* (ty option) | TyAbbBind of ty

type context  $=$  (string  $*$  binding) list

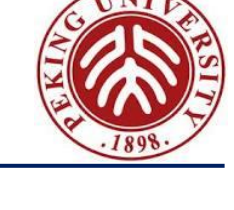

## **Auxiliary functions for nameless representation**

• name2index

info->context ->string->int return the index of a name

• index2name

info->context ->int->string inverse of the above

• pickfreshname

context->string ->(context, string) generate a fresh name using the second parameter as hint

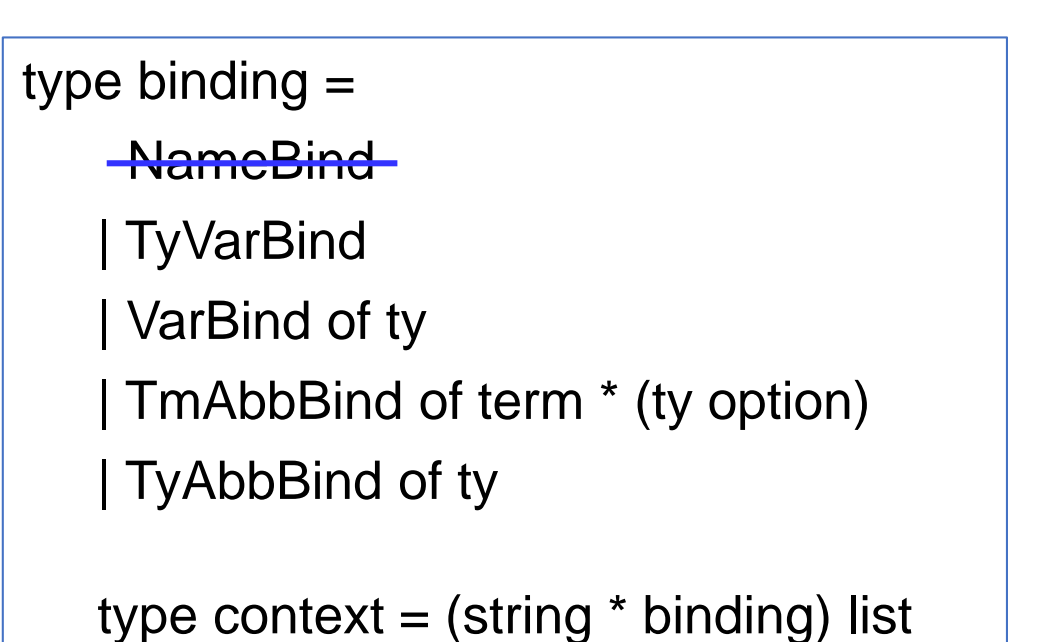

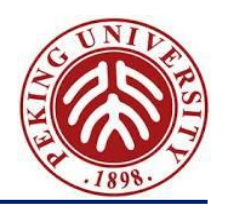

#### **Exercise fullsimple.nameless**

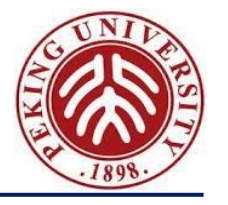

• Construct a term *t* that is evaluated a term *t'* in fullsimple, where *t'* is different from *t* via only alpha-renaming (i.e., no beta-reduction)

#### **Exercise fullsimple.match**

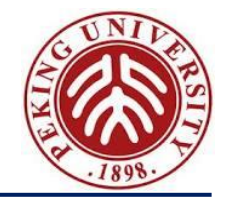

• Add pattern matching for *tuples*, and test on the following expressions

$$
- let {x, y, z} = {true, 1, {2}} in z;
$$

- $-$  let {x, y, z} = {true, 1, {2}} in (lambda x:Nat. x) y;
- $-$  let {x, y, z} = let x = 1 in {true, x, {2}} in z;
- $-$  lambda x:Nat. let  $\{x, y\} = \{true, 1\}$  in x;
- let  $x = 0$  in let  $\{y, z\} = \{1, 2\}$  in x;
- $-$  let  $\{y, z\} = \{1, 2\}$  in let  $y = 3$  in y;
- Part of the code is already provided to you in the following two pages

# **Partial code for fullsimple.match**

- Adding the following line to "type term =" in syntax.ml
	- ─ | TmPLet of info \* string list \* term \* term
- Adding the following lines after line 235 in parser.mly
	- ─ | LET Pattern EQ Term IN Term

{ fun ctx -> TmPLet(\$1, \$2, \$4 ctx, \$6 (List.fold\_left (fun x y -> addname x y) ctx \$2)) }

─ Pattern :

```
LCURLY MetaVars RCURLY
```
{ \$2 }

| LCURLY RCURLY

 $\{ [] \}$ 

- Add the following line to tminfo in syntax.ml
	- $-$  | TmPLet(fi, \_, \_, \_) -> fi

# **Partial code for fullsimple.match**

• Adding the following lines to "printtm\_Term" in syntax.ml | TmPLet(fi, xs, t1, t2) - > obox0(); pr "let {"; let rec print xs = match xs with x::x'::rest -> pr x; pr ","; print (x'::rest);  $\vert$  x::[] -> pr x; | [] -> pr ""; in print xs; pr  $"\}$  = "; printtm\_Term false ctx t1; print\_space(); pr "in"; print\_space(); let  $ctx' = List.fold\_left (fun  $x \rightarrow addname \, ctx \, x) \, ctx \, xs \, in$$ printtm\_Term false ctx' t2; cbox()

Design Principles of Programming Languages, Spring 2023 22

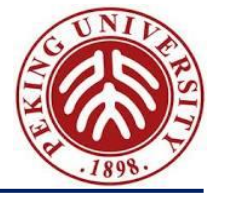

- Add the following lines to eval1
	- | TmPLet(fi,p,v1,t2)

```
when (isval ctx v1) && (is matched p v1) ->
```

```
let m = terms v1 in
```
List.fold\_left (fun term v -> termSubstTop v term) t2 (List.rev m)

• And add the following two functions

let is\_matched patterns tmrecord = match tmrecord with

| TmRecord(fi, fields) ->

List.length fields = List.length patterns

| \_ -> false

let terms tmrecord = match tmrecord with

```
TmRecord(, fields) -> List.map (fun (, t) -> t) fields
```
 $| \_$  ->  $| \_$ 

# **Key to fullsimple.match**

- Add the following lines to typeof
	- $\mid$  TmPLet(fi, p, t1, t2) ->
	- (match typeof ctx t1 with
	- $\vert$  TyRecord(fields) when List.length fields = List.length p ->
	- $let (ctx', _) = List.fold\_left$  (
	- fun (ctx, xs)  $($ , tyT1) ->
	- $let$  ctx' = addbinding ctx (List.hd xs) (VarBind(tyT1)) in
	- ─ (ctx', List.tl xs)
	- ) (ctx, p) fields in
	- ─ typeShift (- List.length fields) (typeof ctx' t2)
	- $| \_$  -> error fi "pattern mismatch")
- Add the following line to tmmap in syntax.ml
	- $\mid$  TmPLet(fi,p,t1,t2) -> TmPLet(fi,p,walk c t1,walk (c+(List.length p)) t2)

#### **Exercise fullsimple.natlist**

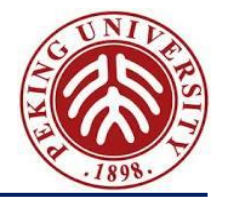

• Try the following term in fullsimple and explain why it cannot be typed

NatList =  $\langle$ nil:Unit, cons: $\{Nat, NatList\} >$ ;

- $nil =$  <nil=unit> as NatList;
- cons = lambda n:Nat. lambda l:NatList. <cons={n, l}> as NatList;

#### **Exercise fullsimple.let**

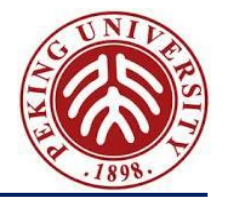

• Do exercise 11.5.1 letexercise

### **Exercise for fullsimple.rec\_fix**

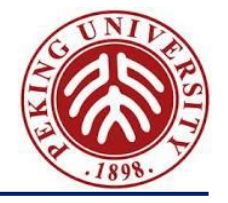

- Define plus using fix and test the following expressions
	- $-$  plus 10 105;
	- $-$  plus 0 1;
	- $-$  plus 0 0;
	- $-$  plus 2 0;

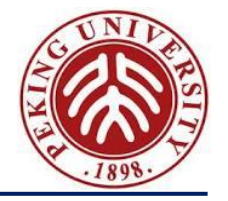

• Write plus without using fix or letrec in fullref

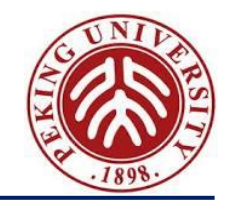

- Please use the associated code to finish the exercises
- If an exercise asks for a program in the defined language, submit the program.
- If an exercise asks for modifying the interpreter
	- ─ Submit all code
	- ─ Your submission should contain file test.f that contains the expressions required by the exercise
	- ─ TA will perform the following two commands to verify your submission:
		- make
		- ./f test.f
- Please submit a compressed file where each problem in a separate folder